# **Globala och lokala variabler,**

# **inparametrar vid funktionsanrop, och returvärden från funktioner i XCC**

**2013-02-10**

#### **Variabler i XCC.**

För variabler gäller: char 8 bitar, short och int 16 bitar, long 32 bitar.

#### **Globala variabler i XCC.**

Deklaration av globala (externa) variabler (görs utanför main). De globala variablerna får fasta platser i minnet, som framgår nedan.

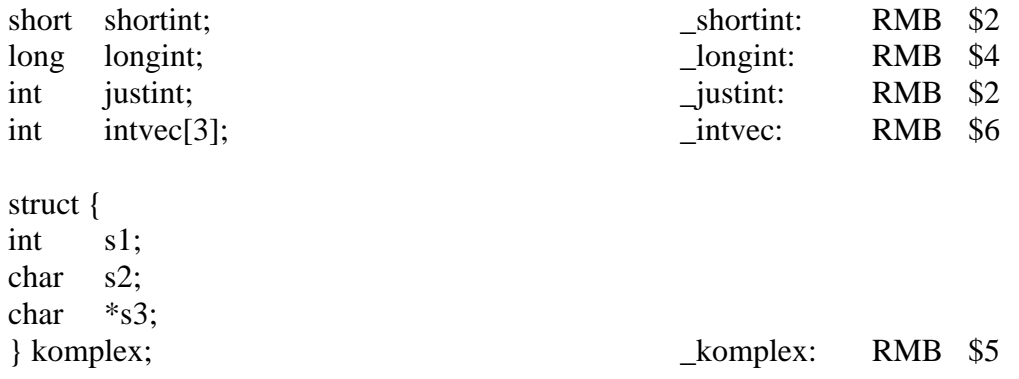

Deklaration och initiering av globala variabler (görs utanför main).

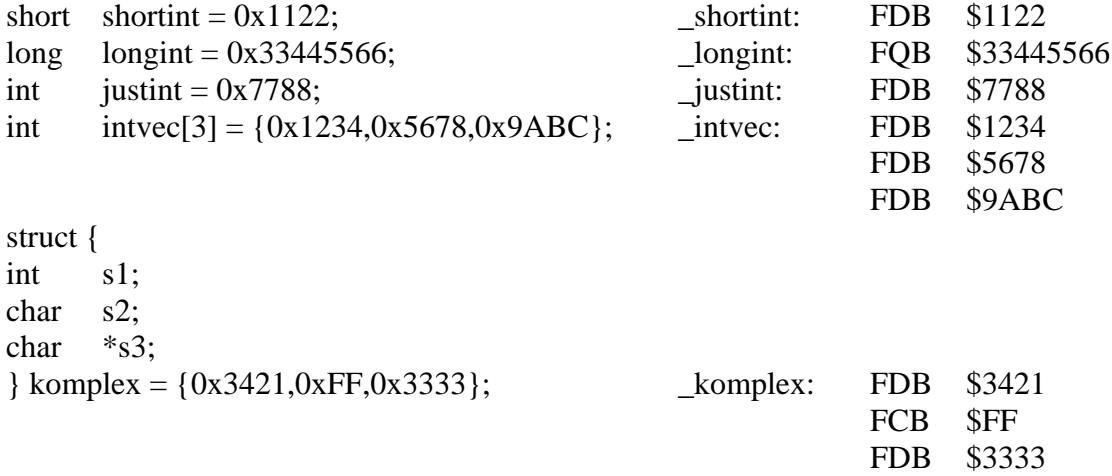

#### **Lokala variabler i XCC.**

Deklaration av lokala variabler (görs inne i en funktion).

Alla lokala variabler läggs på stacken.

Lokala variabler som deklareras placeras på stacken i den ordning de deklareras, dvs sist behandlad finns överst i stacken. Övriga lokala variabler placeras också på stacken i den ordning behovet av dem uppstår, dvs den sista finns överst på stacken.

Varje funktion som har lokala variabler inleds med prologen LEAS -?, SP och avslutas med epilogen LEAS ?, SP följt av RTS. och avslutas med epilogen LEAS

Prolog skapar alltså utrymme för de lokala variablerna på stacken genom att minska SP.

Epilog återställer stacken så att SP pekar på återhoppsadressen.

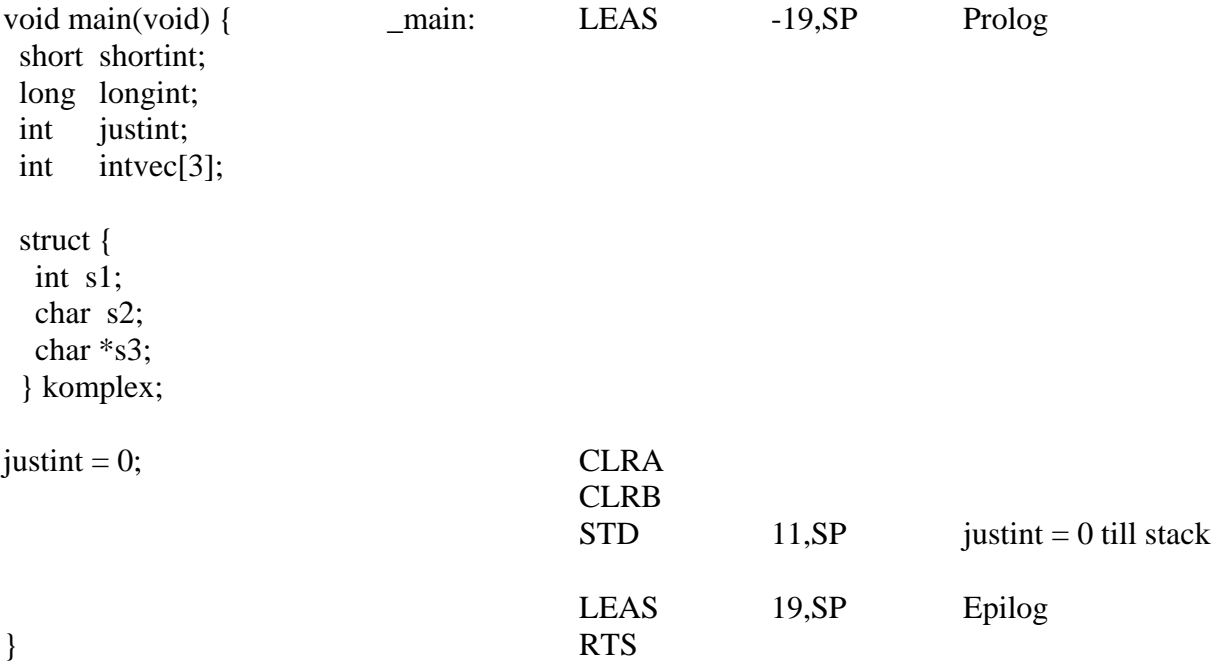

## **Hur lokala variabler tilldelas värden på stacken**

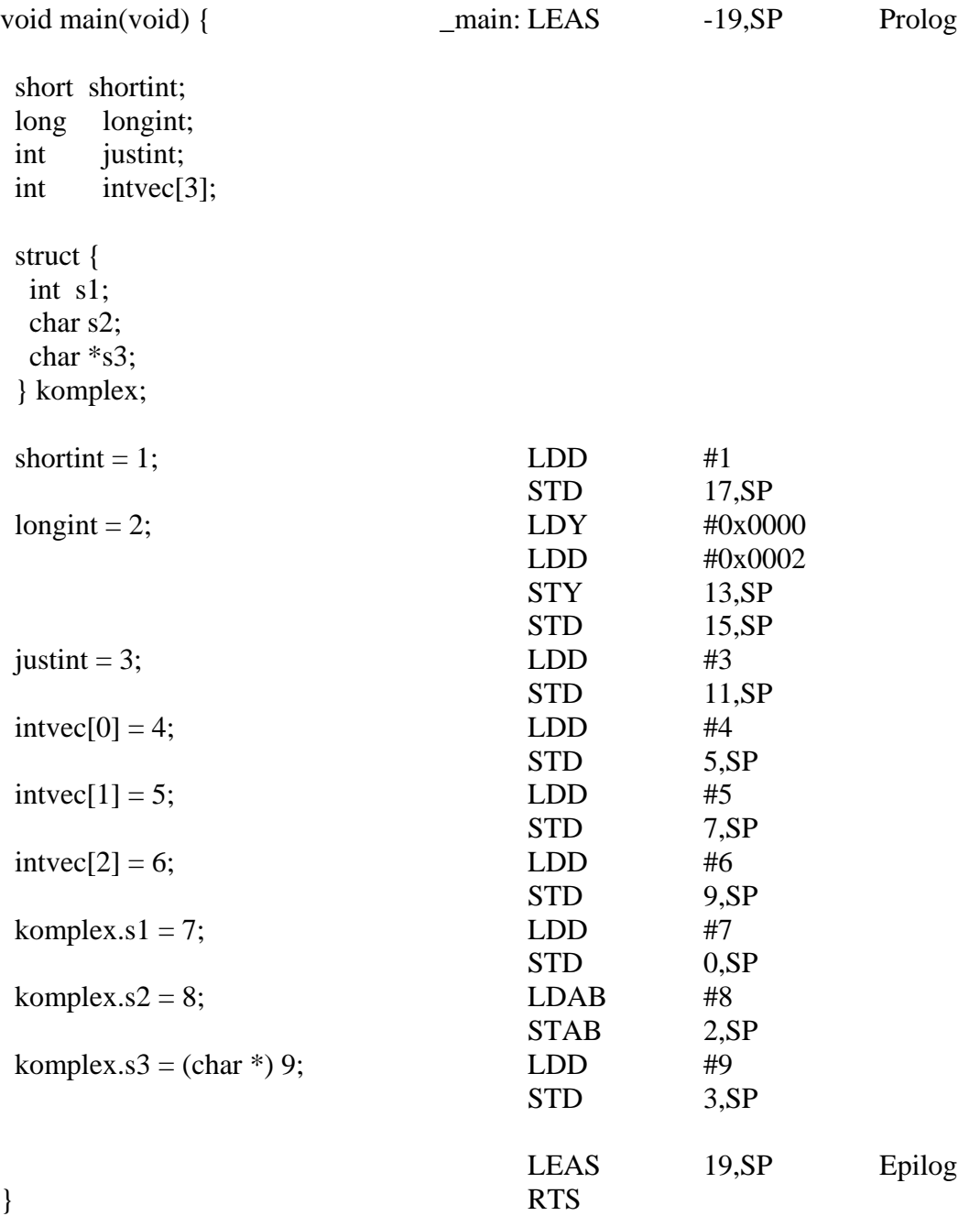

## **Inparametrar vid funktionsanrop i XCC.**

Inparameterlistan till en funktion behandlas från höger till vänster. Samtliga inparametrar placeras på stacken i den ordning de behandlas före funktionsanropet (subrutinanropet).

#### **Funktionsanrop med två globala inparametrar Inga lokala parametrar i den anropade funktionen**

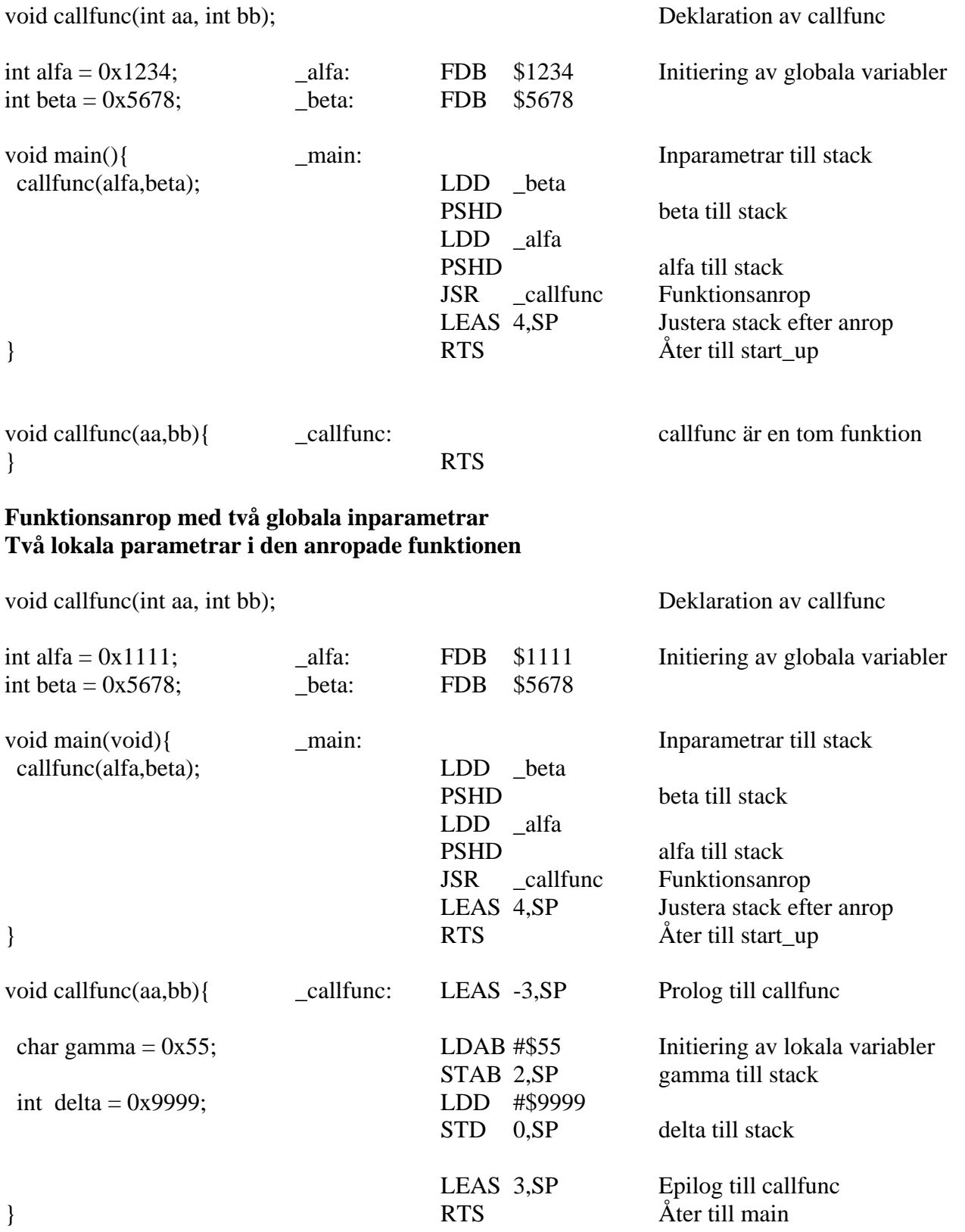

#### **Funktionsanrop med två lokala inparametrar från main Två lokala parametrar i den anropade funktionen**

void callfunc(int aa, int bb); Deklaration av callfunc

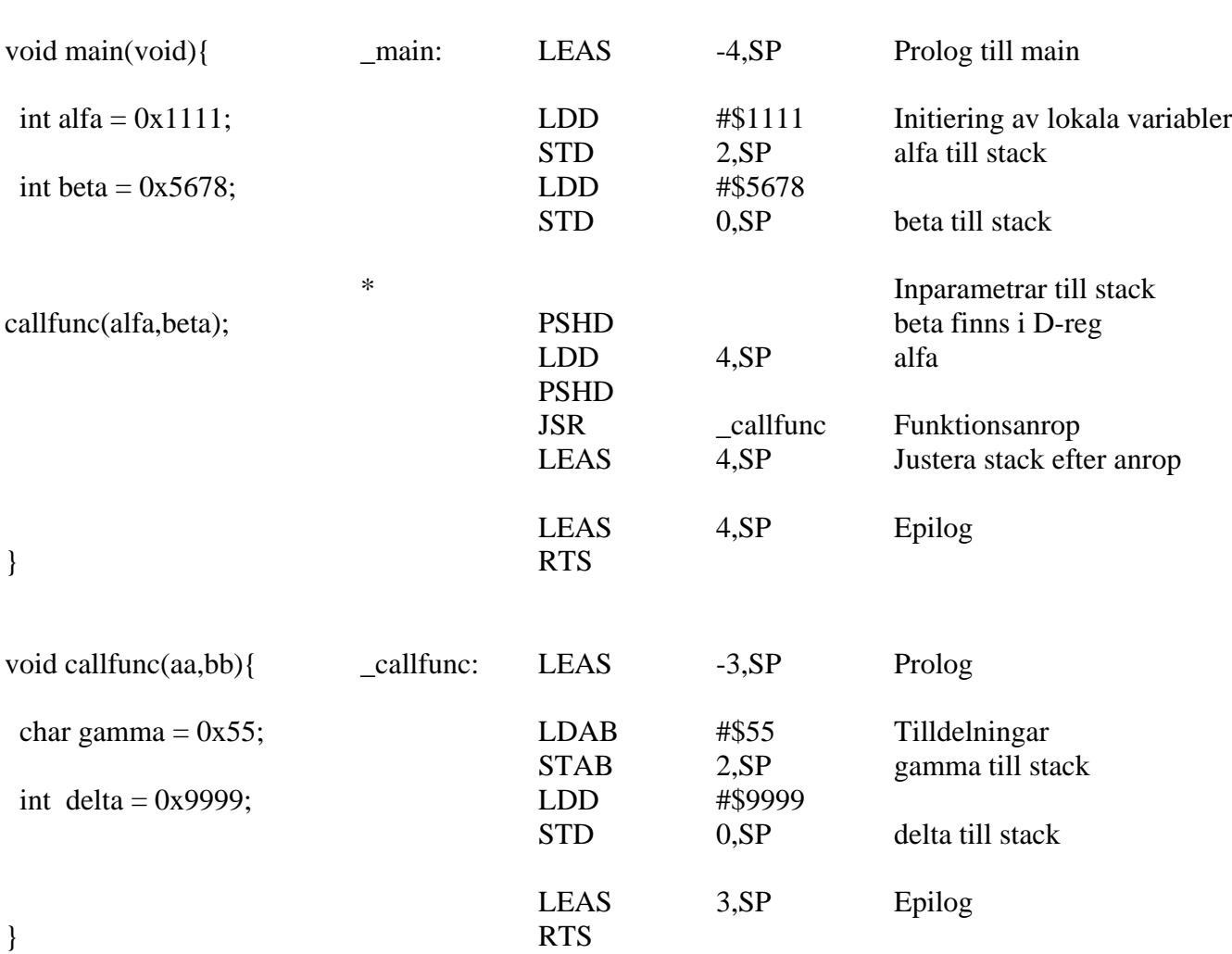

#### **Returvärden från funktioner i XCC.**

char, int, short, long och float returneras i register. char i B-registret. int och short i D-registret. long och float i Y- och D-registret, med mest signifikant del i Y-registret.